# **log()**

This function returns the **natural logarithm** (based on exponential '**e**') of the given number.

#### **Syntax**

log(number) #Output: Number

### Examples

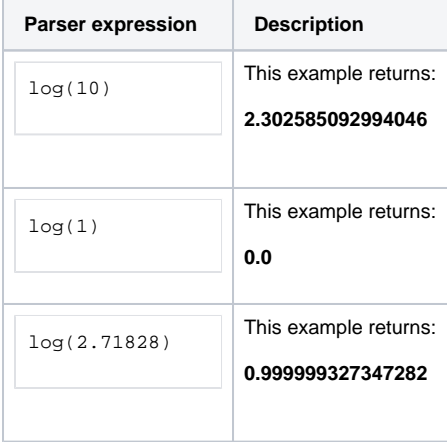

#### Additional information

Parameters used in this function

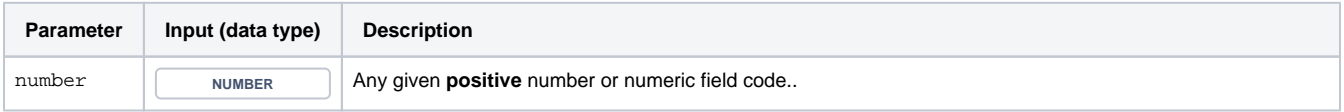

## **Output**

This function returns a NUMBER

Check out [log10\(\)](https://apps.decadis.net/pages/viewpage.action?pageId=34898581) to get the **base 10 logarithm** of the given number.

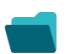

Use cases and examples

**Use case**

No content found.